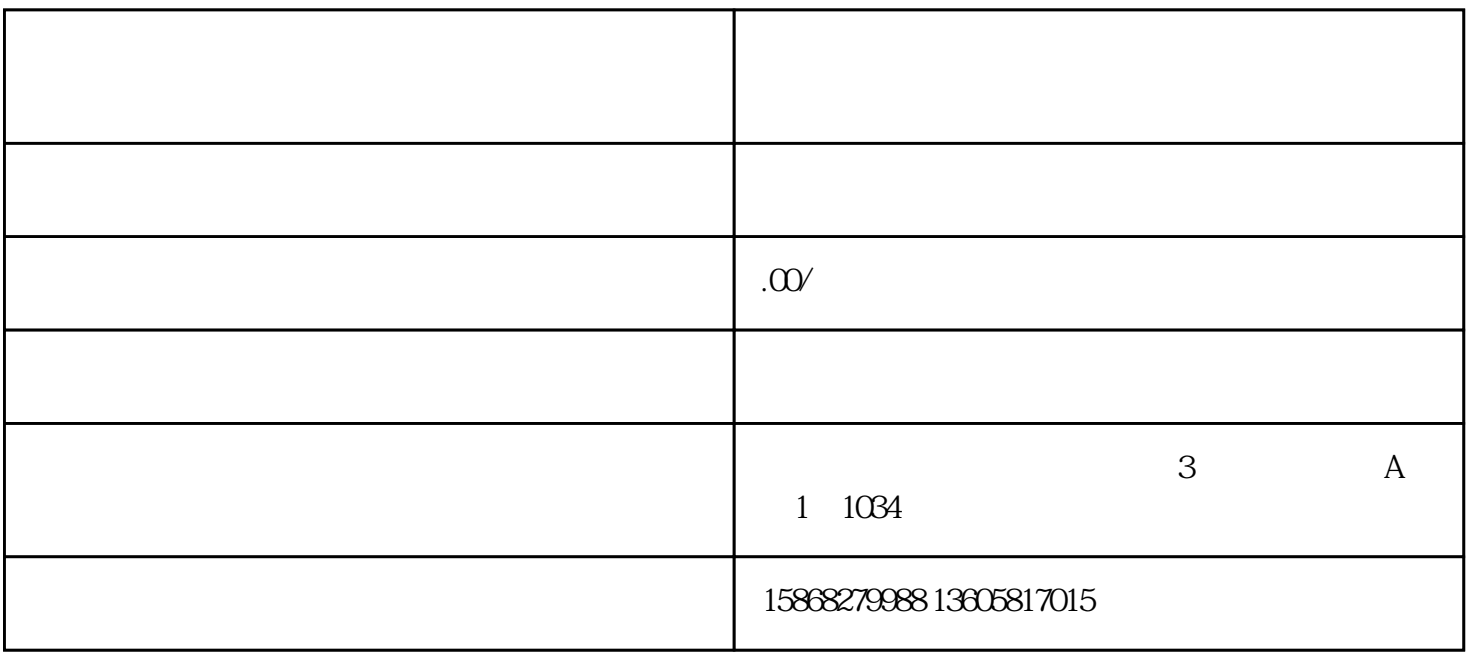

 $\mathcal{A}=\mathcal{A}+\mathcal{A}$ 

 $\mathcal{A}_{\mathcal{A}}$  $\mathcal{O}_\mathcal{A}$  $\mathcal{L}_{\mathcal{L}}$ 

 $\frac{1}{2}$  , and  $\frac{1}{2}$  , and  $\frac{1}{2}$  , and  $\frac{1}{2}$  , and  $\frac{1}{2}$  , and  $\frac{1}{2}$  , and  $\frac{1}{2}$  , and  $\frac{1}{2}$  , and  $\frac{1}{2}$  , and  $\frac{1}{2}$  , and  $\frac{1}{2}$  , and  $\frac{1}{2}$  , and  $\frac{1}{2}$  , and  $\frac{1}{2}$  , a

橱窗"

 $\mathcal{A}=\mathcal{A}=\mathcal{A}$ 

 $\mathcal{L}_{\mathcal{L}}$ 

 $\mathcal{A}$ 中心"进行关联,这个流程,会有引导,比如下方打开微信,直接进入带货中心,一键确认  $\mathcal{A} = \mathcal{A}$  $\mathcal{A}$  $\overline{\mathcal{O}}$ , and the contract of the contract of the contract of the contract of the contract of the contract of the contract of the contract of the contract of the contract of the contract of the contract of the contract of the con